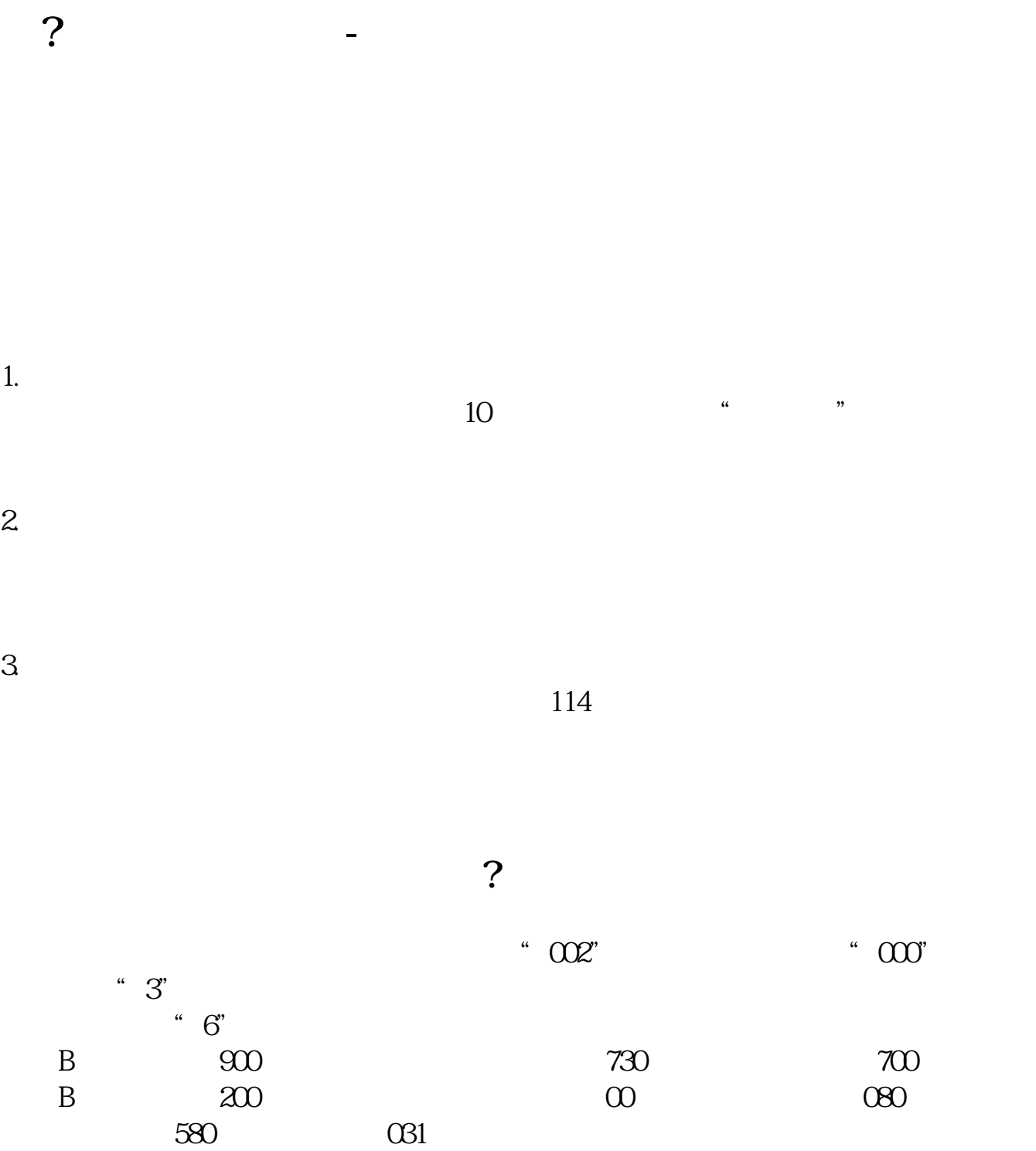

**深圳证券交易所的股票在哪里查看--请问不知道在哪家证**

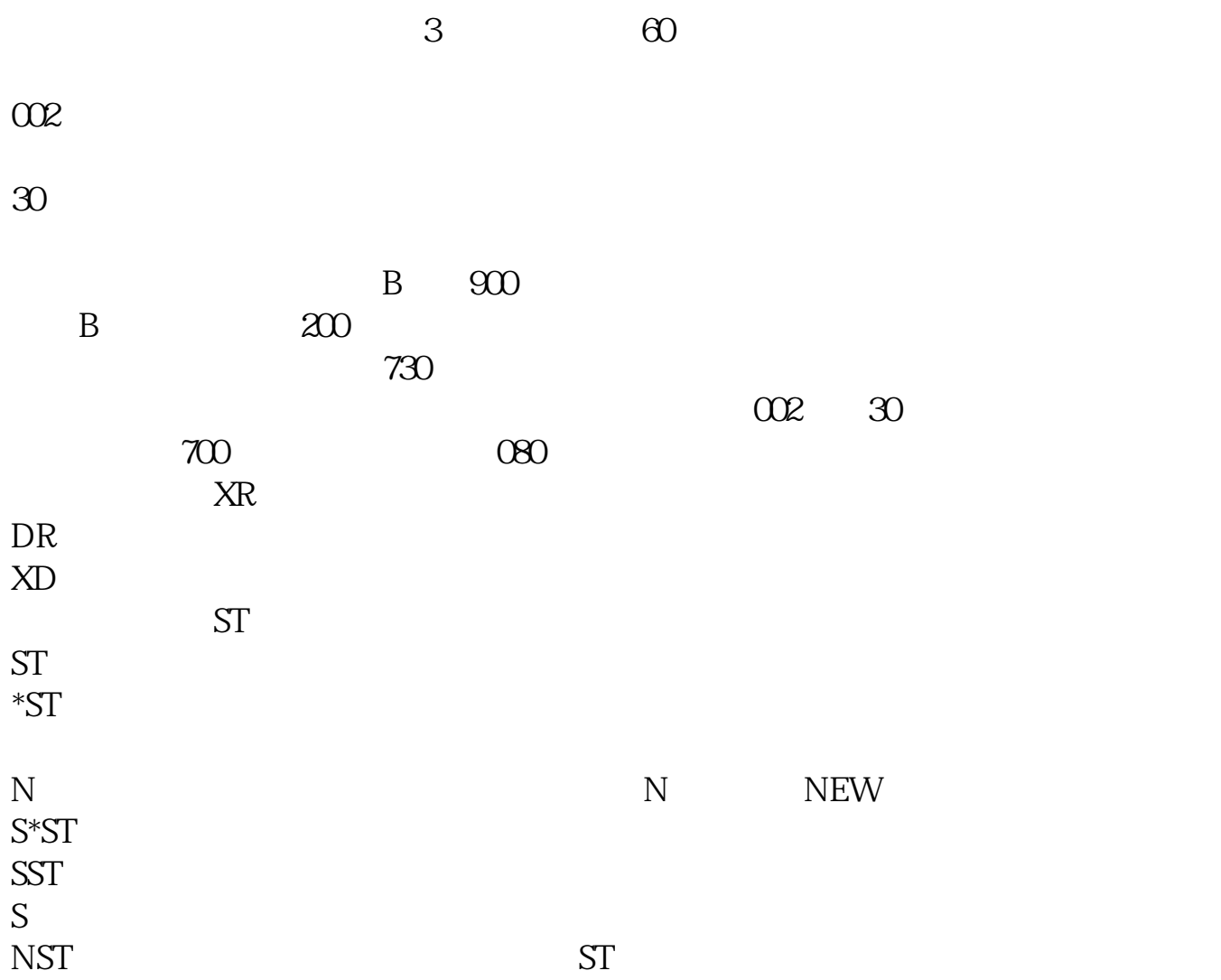

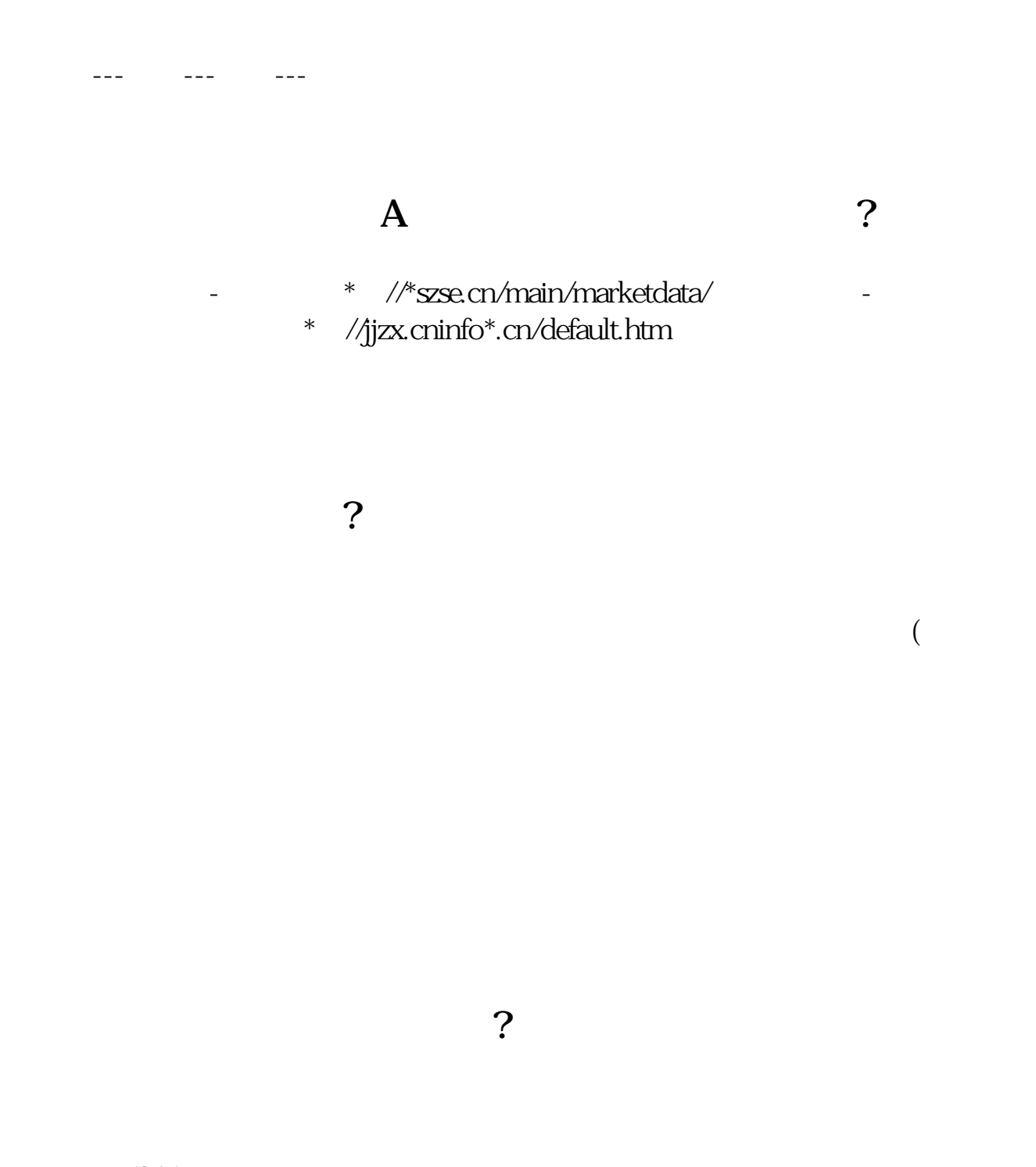

5045 1990 12 1 1991 7 3

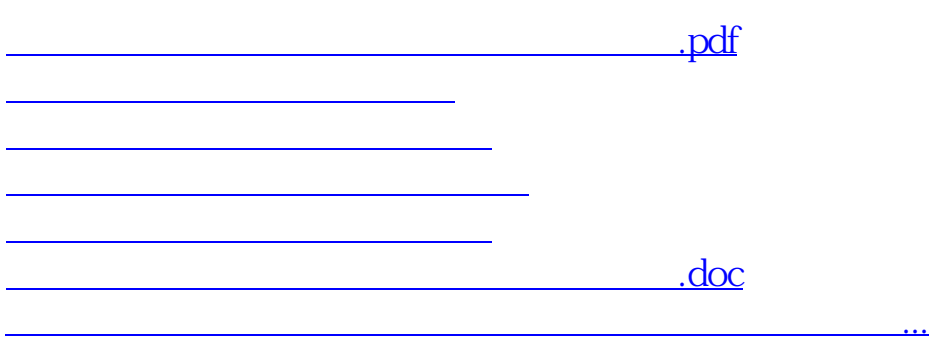

每个股票交易所均可以看.当然有分类,如大户室,大厅等.

<https://www.gupiaozhishiba.com/subject/21092537.html>